## **Payment methods**

#### Common integration

Hosted Payment Page (with EMV 3-D Secure)

#### Most common used payment methods

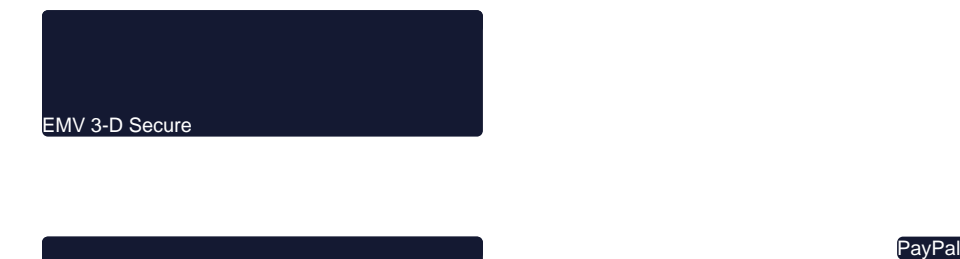

iDEAL (NL)

#### Payment methods by type

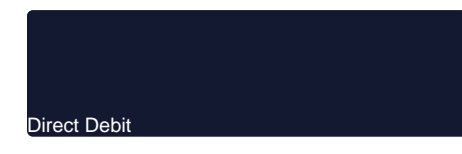

Online Bank Transfer et al. 2003 and 2008 and 2009 and 2009 and 2009 and 2009 and 2009 and 2009 and 2009 and 20

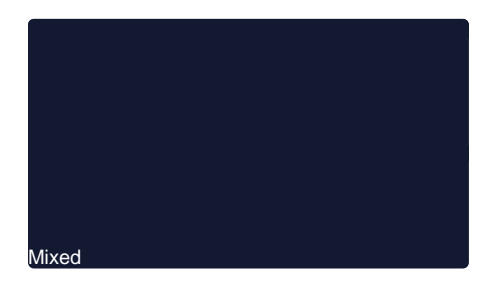

Other services

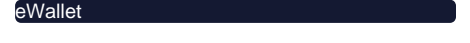

Cash-In / Bill

## Payment Methods Overview

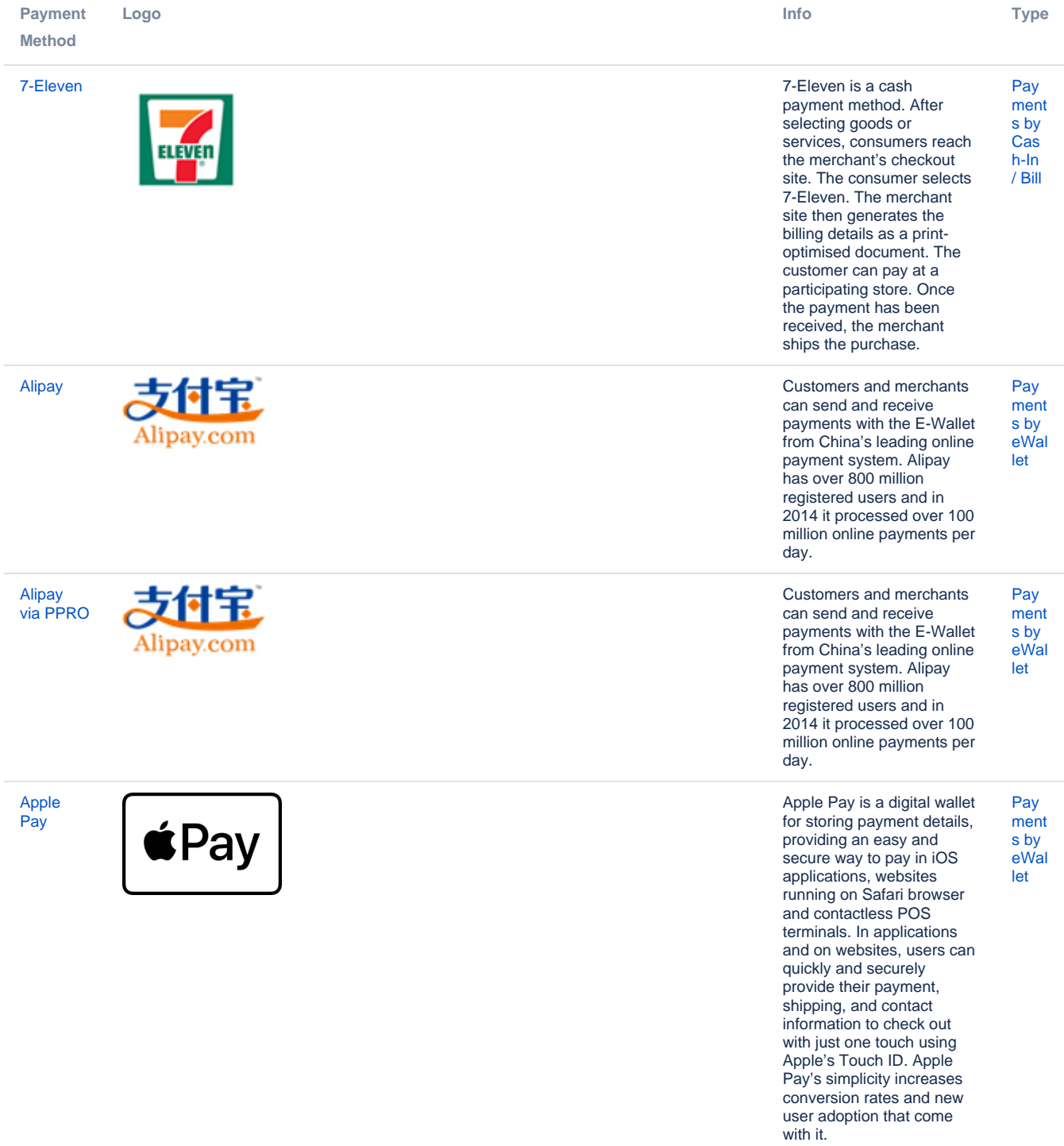

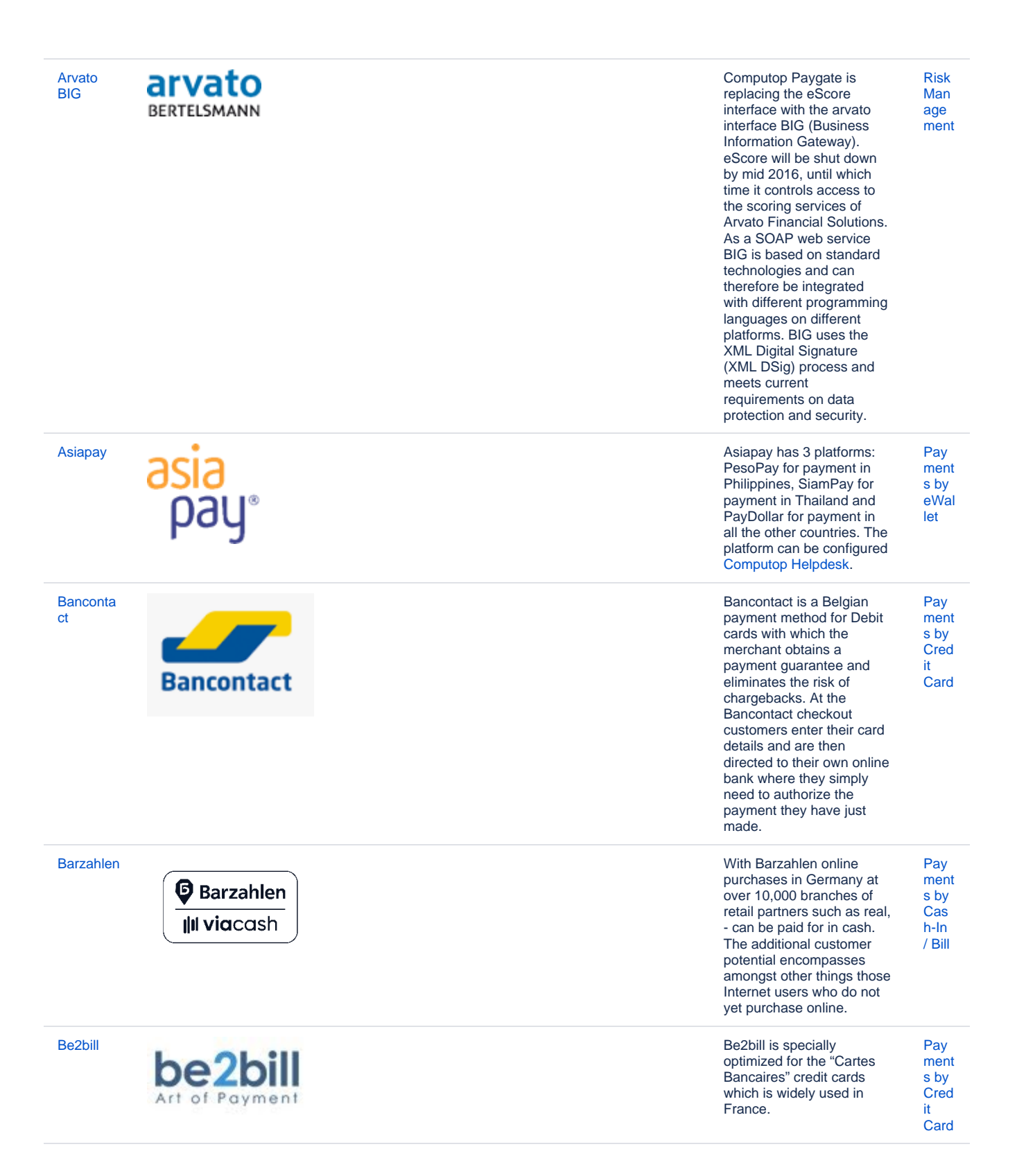

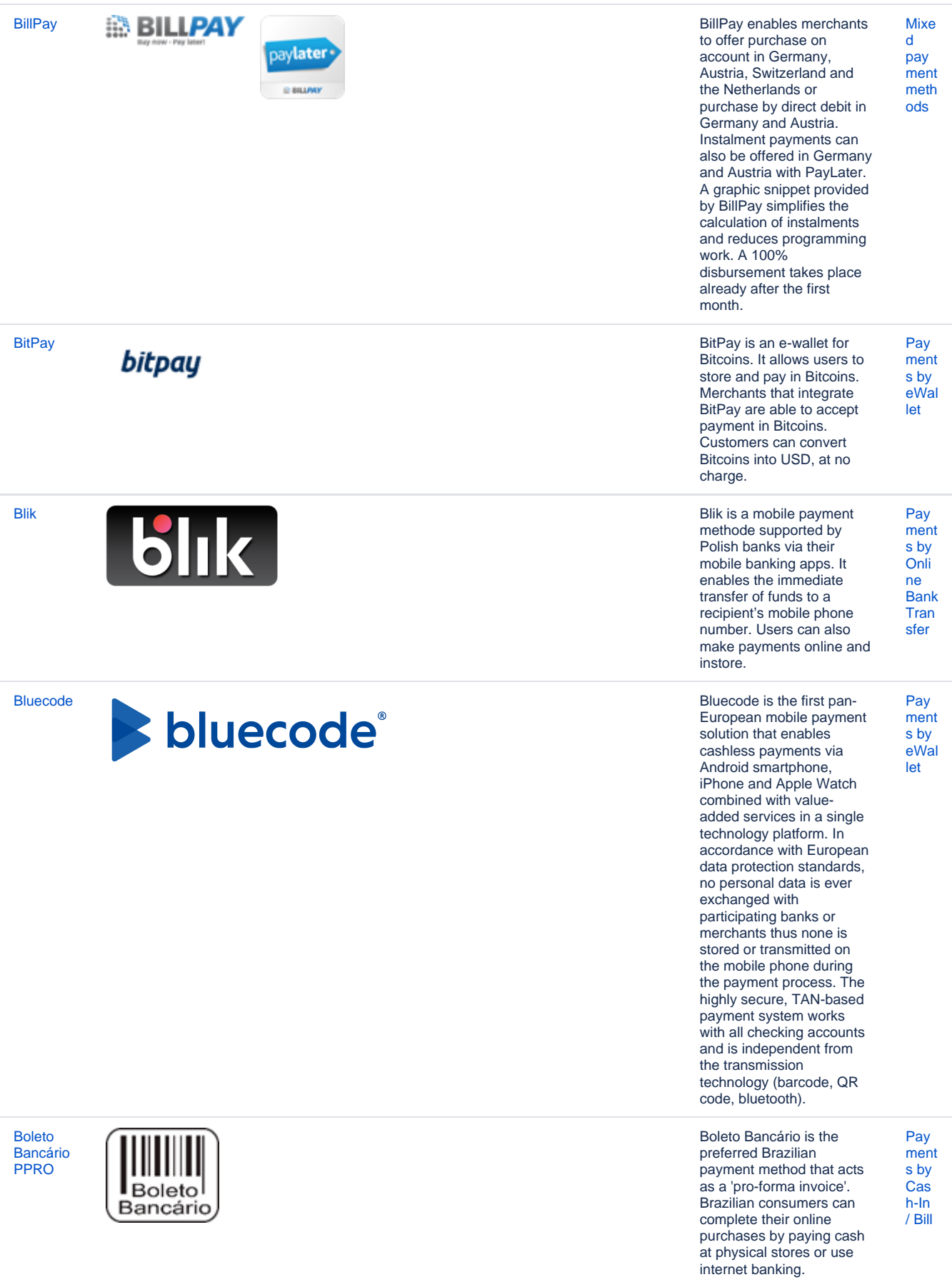

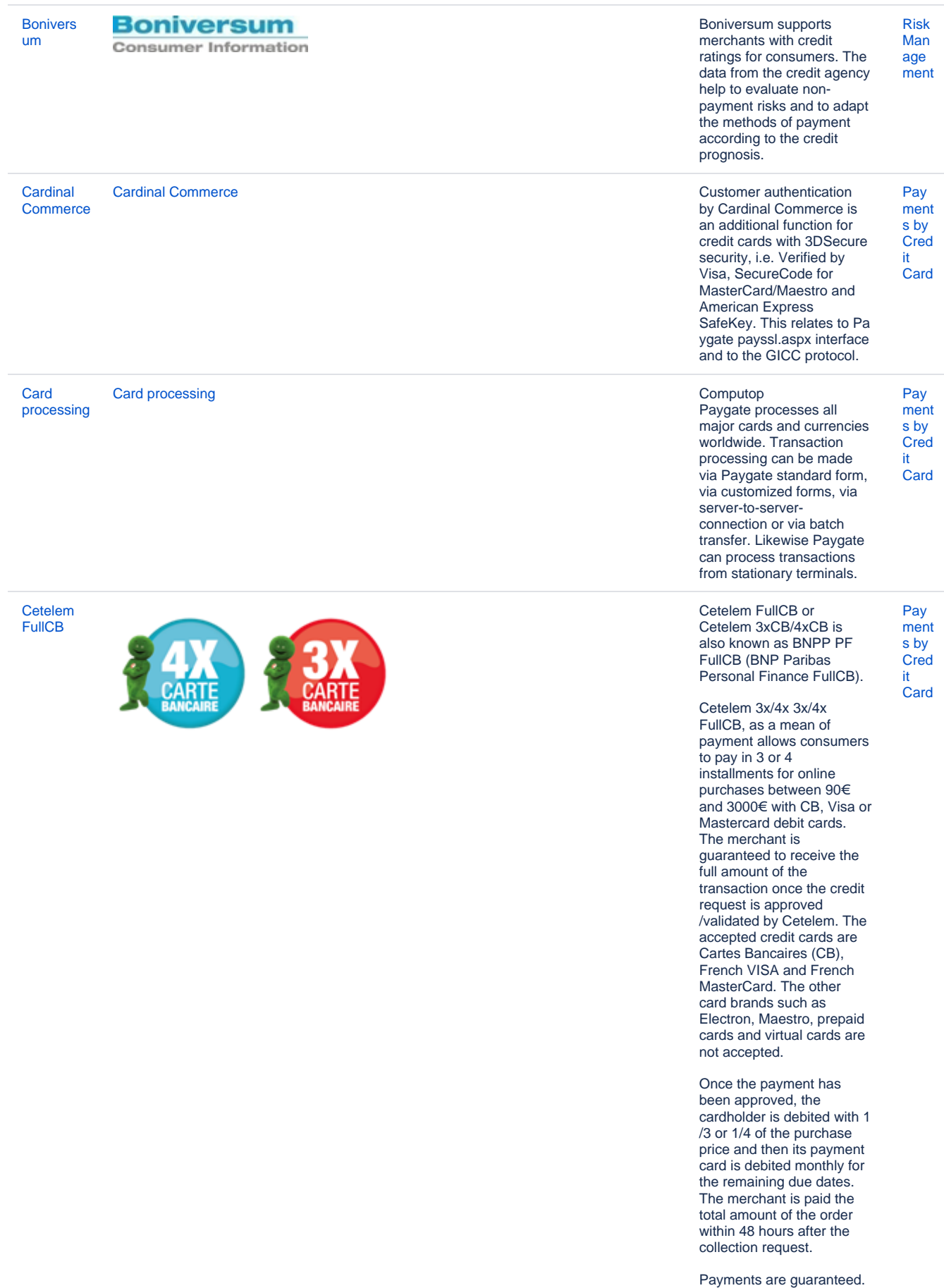

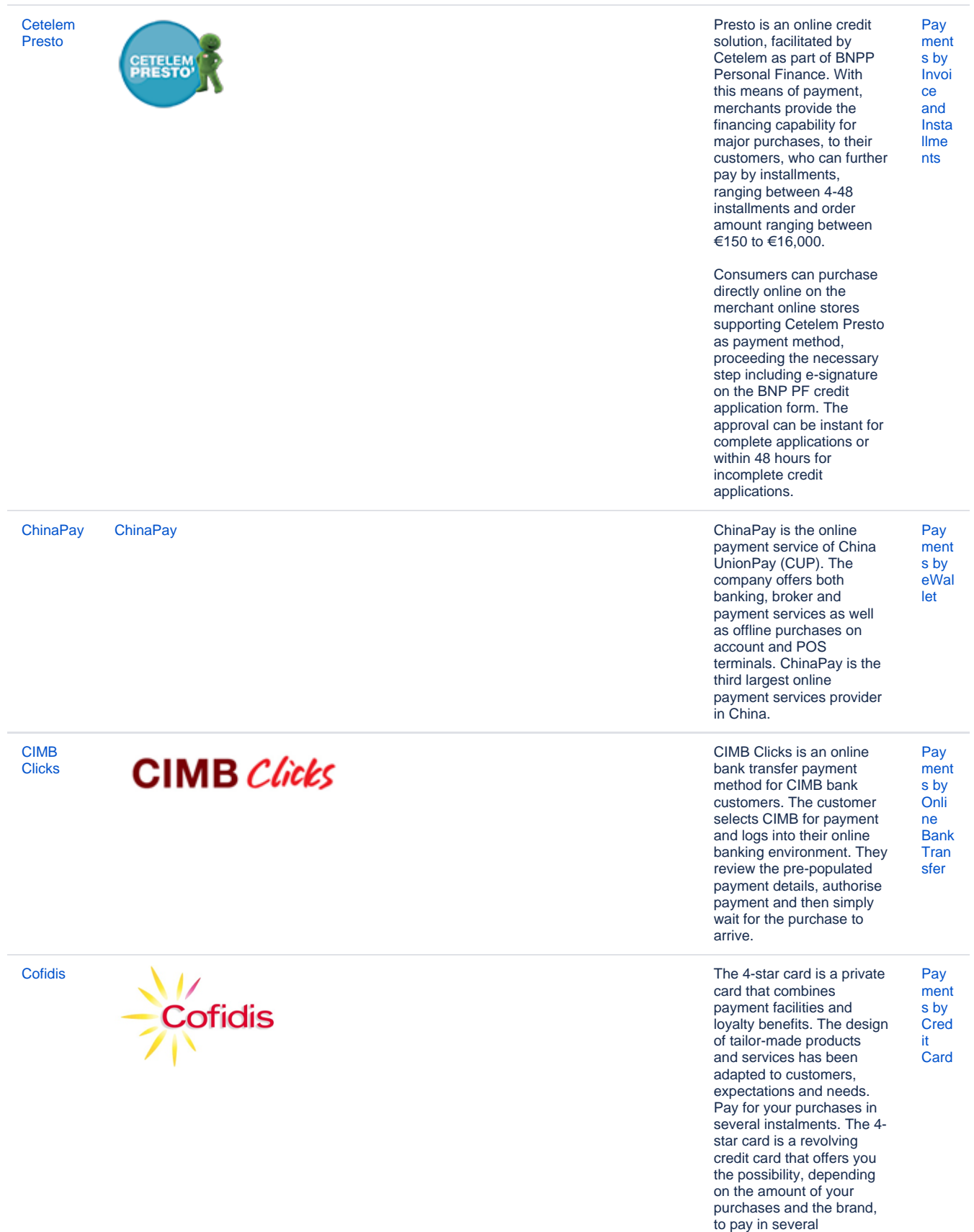

instalments.

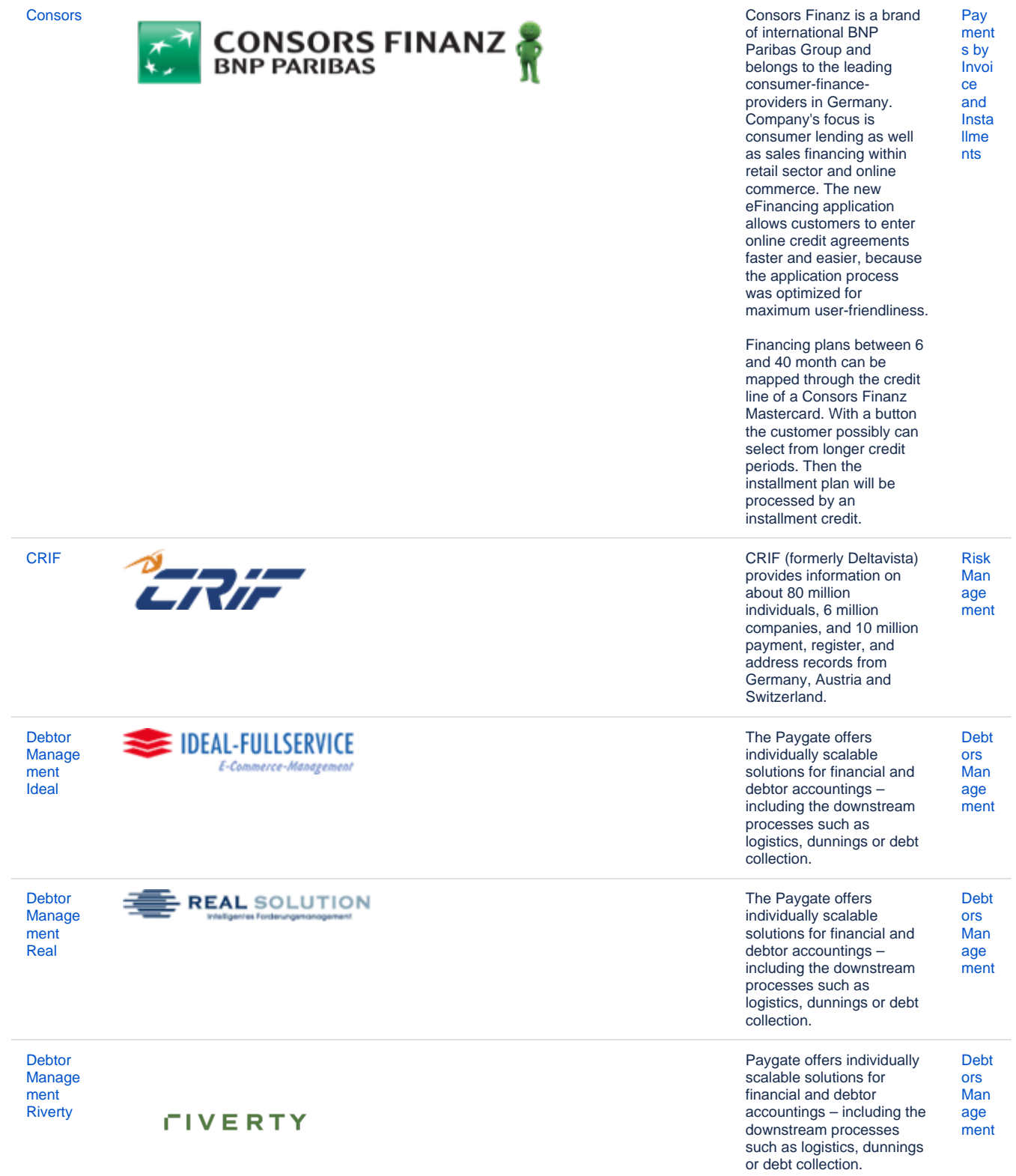

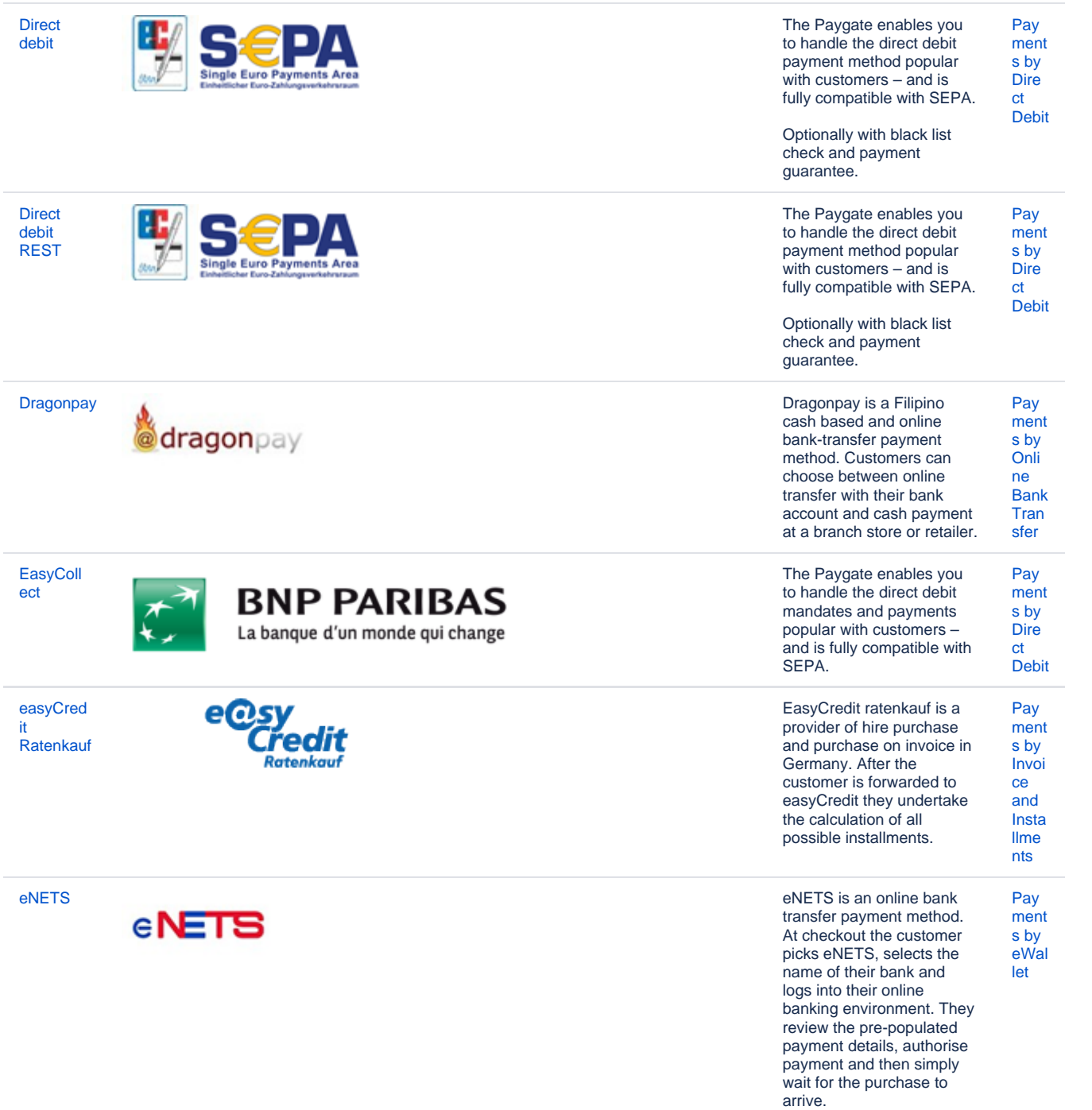

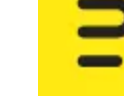

[Enterpay](https://developer-test.computop.com/display/EN/Enterpay) Enterpay is a Finnish

fintech startup which has a mission to boost B2B (business-to-business) ecommerce and optimise the payment process for B2B ecommerce by automating the counterparty risk assessment process.

[Pay](https://developer-test.computop.com/display/EN/Payments+by+Invoice+and+Installments) [ment](https://developer-test.computop.com/display/EN/Payments+by+Invoice+and+Installments) [s by](https://developer-test.computop.com/display/EN/Payments+by+Invoice+and+Installments)  [Invoi](https://developer-test.computop.com/display/EN/Payments+by+Invoice+and+Installments) [ce](https://developer-test.computop.com/display/EN/Payments+by+Invoice+and+Installments)  [and](https://developer-test.computop.com/display/EN/Payments+by+Invoice+and+Installments)  [Insta](https://developer-test.computop.com/display/EN/Payments+by+Invoice+and+Installments) [llme](https://developer-test.computop.com/display/EN/Payments+by+Invoice+and+Installments) [nts](https://developer-test.computop.com/display/EN/Payments+by+Invoice+and+Installments)

Invoice payments are the preferred option in B2B commerce, but these are often handled manually, which makes them timeconsuming and potentially risky. As online purchases in the B2B market continue to grow rapidly, B2B buyers expect the same smooth experience that they know from B2C ecommerce. Enterpay has developed a technical solution that is equipped to meet the changing expectations of the B2B customers and allows them to make invoice payments in B2B transactions easily, quickly and securely. Enterpay's payment scheme consists of a platform where all necessary parties can enable automated B2B<br>trade and cooperate cooperate<br>Enterpay seamlessly. partners with banks and PSPs so that they can offer purely digital and fully automated invoicing and factoring solution to their B2B merchant customers.<br>The technology technology automatically carries out the fraud and credit risk assessment and integrates to various ecommerce platforms and payment .<br>gateways.

[eps](https://developer-test.computop.com/display/EN/eps) **In Austria the online bank** transfer with eps is very widespread in E-commerce and thus an interesting addition to the payment mix. Additionally the merchant gets a payment guarantee. [Pay](https://developer-test.computop.com/display/EN/Payments+by+Online+Bank+Transfer) [ment](https://developer-test.computop.com/display/EN/Payments+by+Online+Bank+Transfer) [s by](https://developer-test.computop.com/display/EN/Payments+by+Online+Bank+Transfer)  [Onli](https://developer-test.computop.com/display/EN/Payments+by+Online+Bank+Transfer) [ne](https://developer-test.computop.com/display/EN/Payments+by+Online+Bank+Transfer)  [Bank](https://developer-test.computop.com/display/EN/Payments+by+Online+Bank+Transfer) [Tran](https://developer-test.computop.com/display/EN/Payments+by+Online+Bank+Transfer) [sfer](https://developer-test.computop.com/display/EN/Payments+by+Online+Bank+Transfer)

> Findomestic Banca S.P.A. specializes in providing loans to individuals for purchase of goods and services for private use. The company offers personal loans and credit cards, as well as current and deposit accounts. Findomestic Banca serves customers in Italy. [Pay](https://developer-test.computop.com/display/EN/Payments+by+Invoice+and+Installments) [ment](https://developer-test.computop.com/display/EN/Payments+by+Invoice+and+Installments) [s by](https://developer-test.computop.com/display/EN/Payments+by+Invoice+and+Installments)  [Invoi](https://developer-test.computop.com/display/EN/Payments+by+Invoice+and+Installments) [ce](https://developer-test.computop.com/display/EN/Payments+by+Invoice+and+Installments)  [and](https://developer-test.computop.com/display/EN/Payments+by+Invoice+and+Installments)  [Insta](https://developer-test.computop.com/display/EN/Payments+by+Invoice+and+Installments) [llme](https://developer-test.computop.com/display/EN/Payments+by+Invoice+and+Installments) [nts](https://developer-test.computop.com/display/EN/Payments+by+Invoice+and+Installments)

Findomestic Banca S.P.A. is a member of BNP Paribas group.

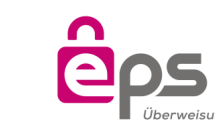

[Findomes](https://developer-test.computop.com/display/EN/Findomestic) [tic](https://developer-test.computop.com/display/EN/Findomestic)

# **Findomestic**

[Finland](https://developer-test.computop.com/display/EN/Finland+OBT)  [OBT](https://developer-test.computop.com/display/EN/Finland+OBT)

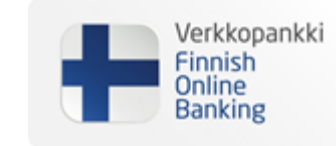

[FLOA](https://developer-test.computop.com/display/EN/FLOA+Pay)  [Pay](https://developer-test.computop.com/display/EN/FLOA+Pay)

# FLOAPAY<sup>%</sup>

[Fraud](https://developer-test.computop.com/display/EN/Fraud+prevention+with+ACI+ReD+Shield)  [preventio](https://developer-test.computop.com/display/EN/Fraud+prevention+with+ACI+ReD+Shield) [n with](https://developer-test.computop.com/display/EN/Fraud+prevention+with+ACI+ReD+Shield)  [ACI ReD](https://developer-test.computop.com/display/EN/Fraud+prevention+with+ACI+ReD+Shield)  [Shield](https://developer-test.computop.com/display/EN/Fraud+prevention+with+ACI+ReD+Shield)

Finland OBT is a real time online transfer system from Finland. With this method customers select their own trusted online bank and log in. After payment authorisation the merchant receives a confirmation of the payment via Finland OBT.

FLOA Pay allows a merchant to offer 3X, 4X, 1XD or 3XD installment plans for customers during checkout.

[Pay](https://developer-test.computop.com/display/EN/Payments+by+Invoice+and+Installments) [ment](https://developer-test.computop.com/display/EN/Payments+by+Invoice+and+Installments) [s by](https://developer-test.computop.com/display/EN/Payments+by+Invoice+and+Installments)  [Invoi](https://developer-test.computop.com/display/EN/Payments+by+Invoice+and+Installments) [ce](https://developer-test.computop.com/display/EN/Payments+by+Invoice+and+Installments)  [and](https://developer-test.computop.com/display/EN/Payments+by+Invoice+and+Installments)  [Insta](https://developer-test.computop.com/display/EN/Payments+by+Invoice+and+Installments) [llme](https://developer-test.computop.com/display/EN/Payments+by+Invoice+and+Installments) [nts](https://developer-test.computop.com/display/EN/Payments+by+Invoice+and+Installments)

[Pay](https://developer-test.computop.com/display/EN/Payments+by+Online+Bank+Transfer) [ment](https://developer-test.computop.com/display/EN/Payments+by+Online+Bank+Transfer) [s by](https://developer-test.computop.com/display/EN/Payments+by+Online+Bank+Transfer)  [Onli](https://developer-test.computop.com/display/EN/Payments+by+Online+Bank+Transfer) [ne](https://developer-test.computop.com/display/EN/Payments+by+Online+Bank+Transfer)  [Bank](https://developer-test.computop.com/display/EN/Payments+by+Online+Bank+Transfer) [Tran](https://developer-test.computop.com/display/EN/Payments+by+Online+Bank+Transfer) [sfer](https://developer-test.computop.com/display/EN/Payments+by+Online+Bank+Transfer)

During the first step FLOA Pay checks the customer for eligibility for chosen installment. Then, in case of positive result, FLOA Pay redirects the customer to FLOA Pay Hosted Payment page.

A merchant can be configured on FLOA Pay side for AUTO Capture or for MANUAL Capture. In case of AUTO Capture, FLOA Pay does not expect capture from the merchant. FLOA Pay does capture automatically based on the authorization. In case of MANUAL Capture, the merchant needs to call Capture API.

After a credit check, FLOA Pay assumes the entire customer's payment default risk for each transaction. The merchant receives full amount of the installment from FLOA Pay after capture.

[Fraud prevention with ACI ReD Shield](https://developer-test.computop.com/display/EN/Fraud+prevention+with+ACI+ReD+Shield) Computop is integrated Computop is integrated into the ReD1-Gateway which guarantees access to ACI ReD Shield – an online system for real time fraud prevention with immediate decision-making (accept/suspicious/decline) for eCommerce transactions based on regulations which are administered by a ACI ReD Shield risk analyst. ACI ReD Shield fraud prevention applies to VISA, MasterCard and AMEX credit cards via the Paygate payssl.aspx and direct. aspx interfaces and relates to the GICC protocol.

[Risk](https://developer-test.computop.com/display/EN/Risk+Management)  [Man](https://developer-test.computop.com/display/EN/Risk+Management) [age](https://developer-test.computop.com/display/EN/Risk+Management) [ment](https://developer-test.computop.com/display/EN/Risk+Management)

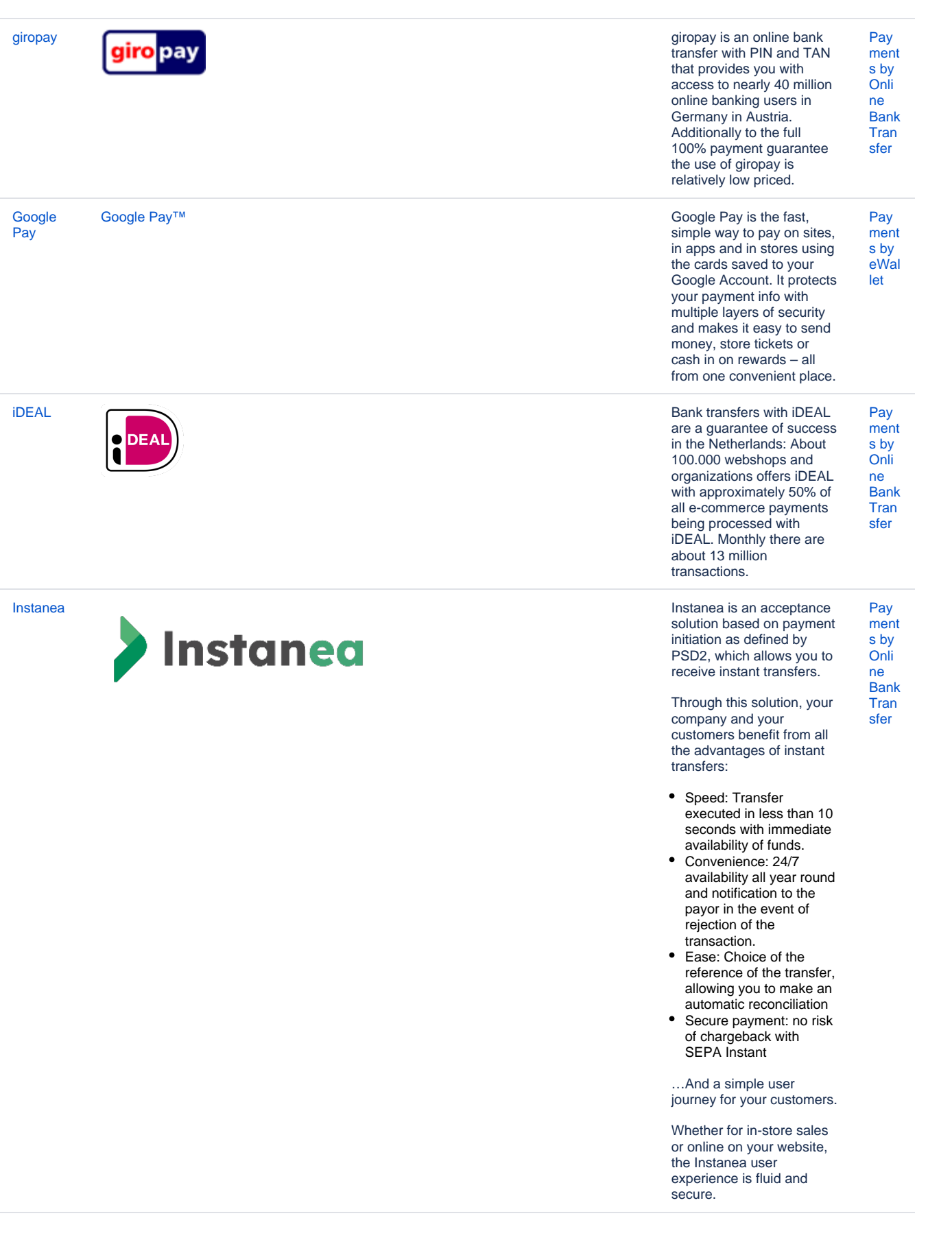

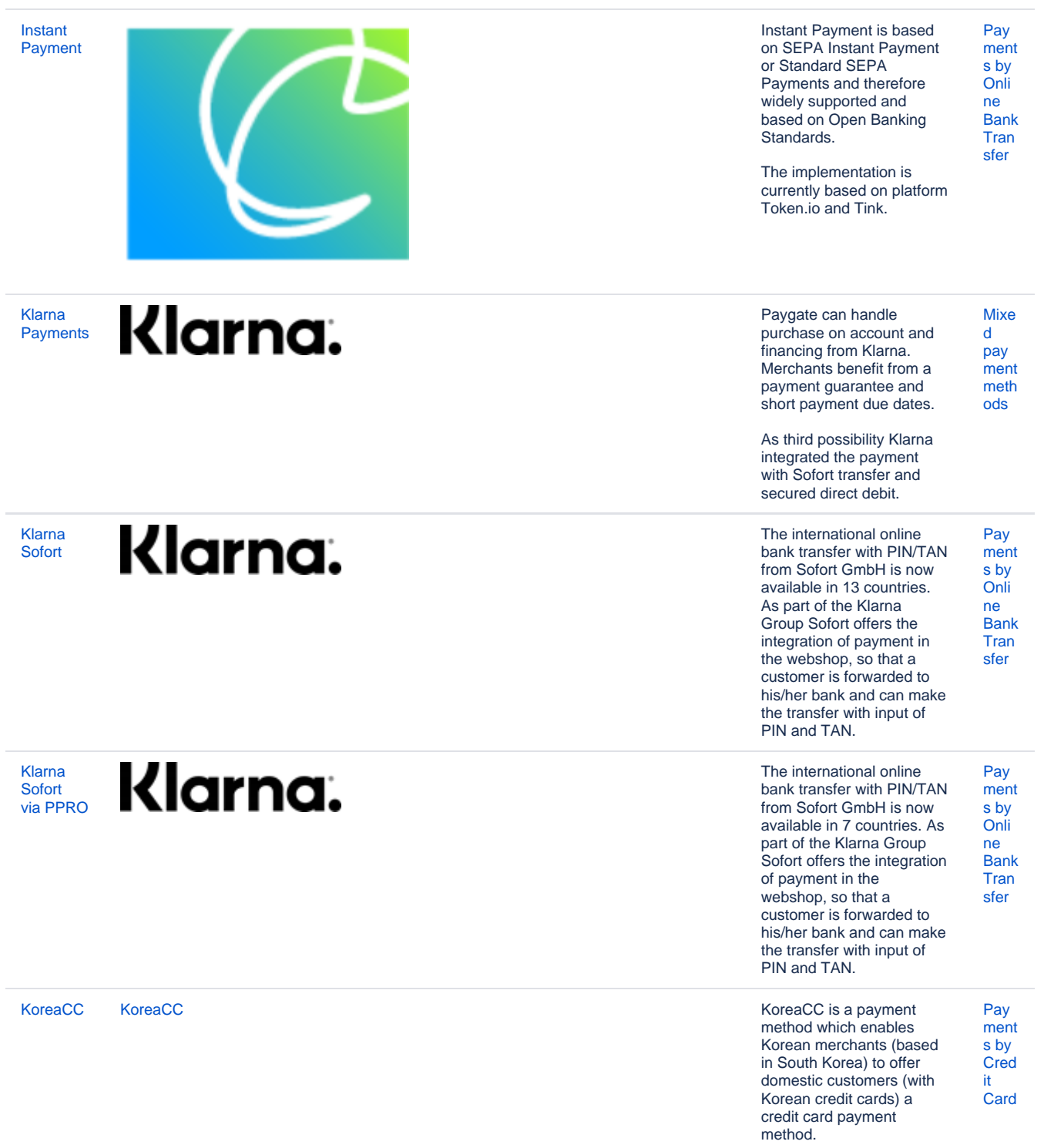

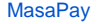

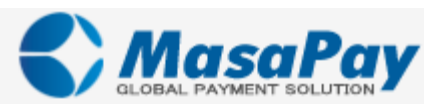

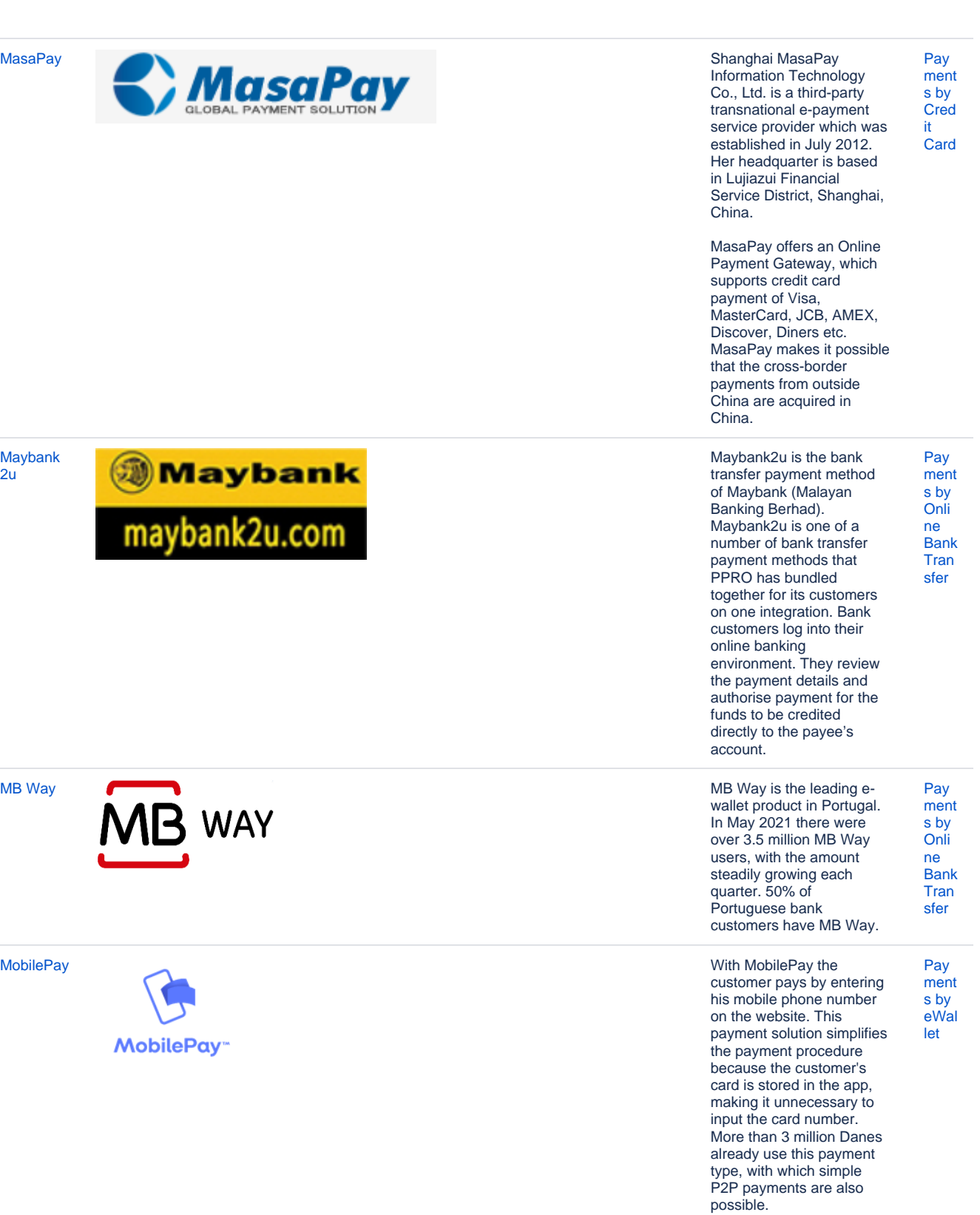

[Maybank](https://developer-test.computop.com/display/EN/Maybank2u)  $2u$ 

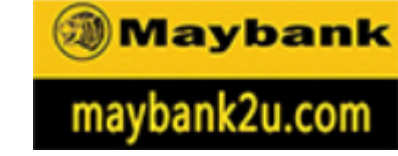

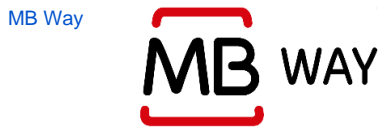

MobilePay<sup>®</sup>

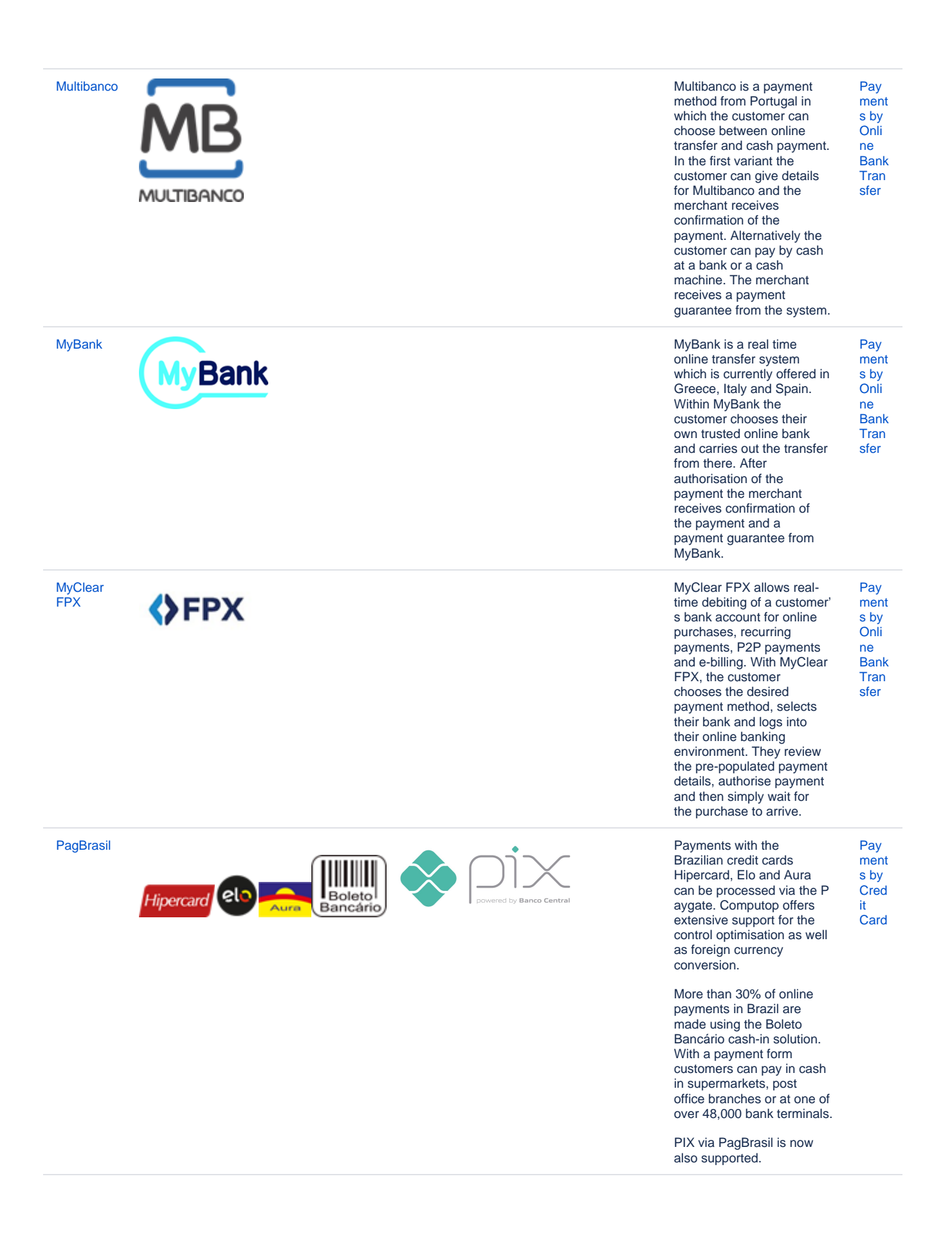

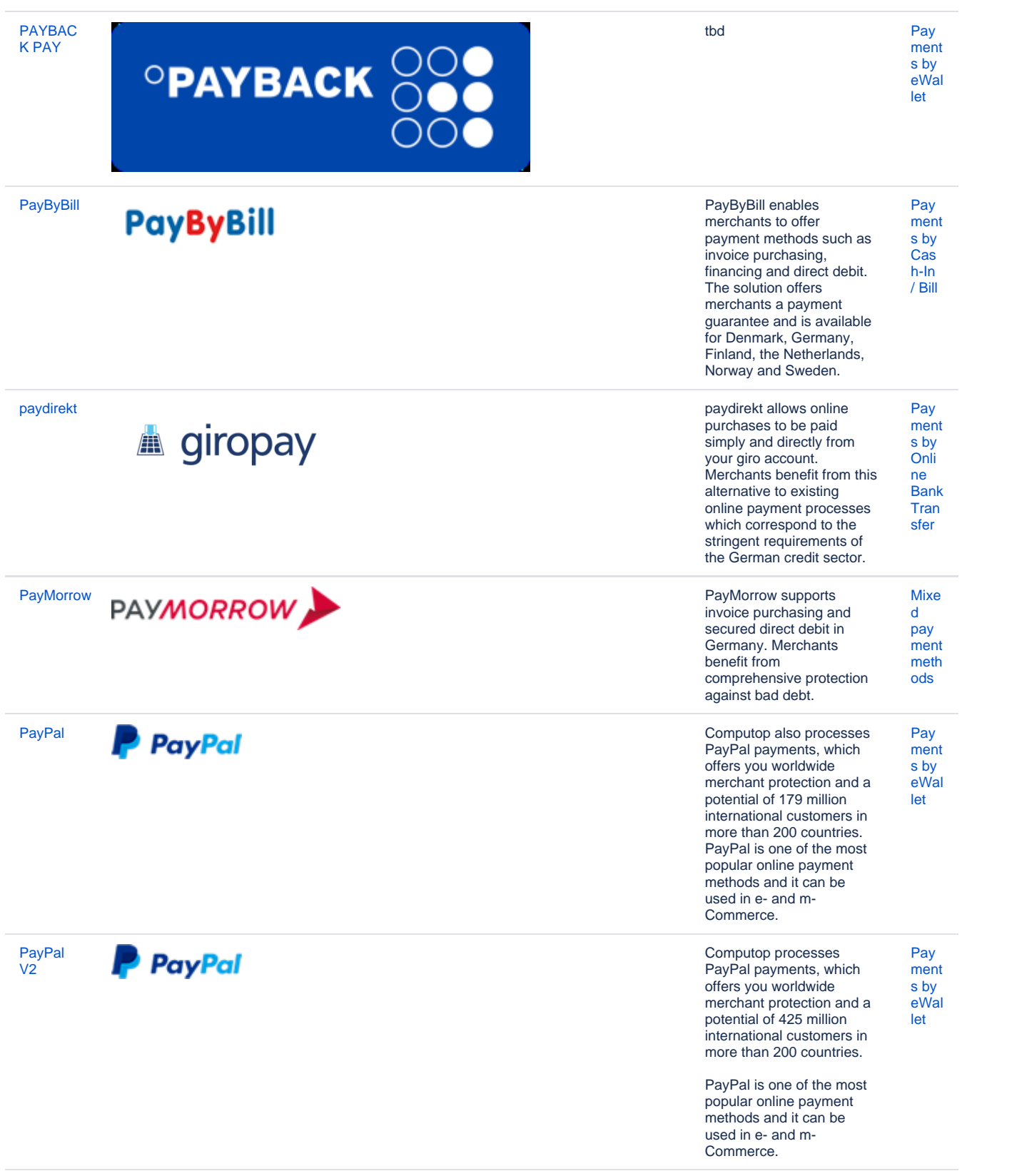

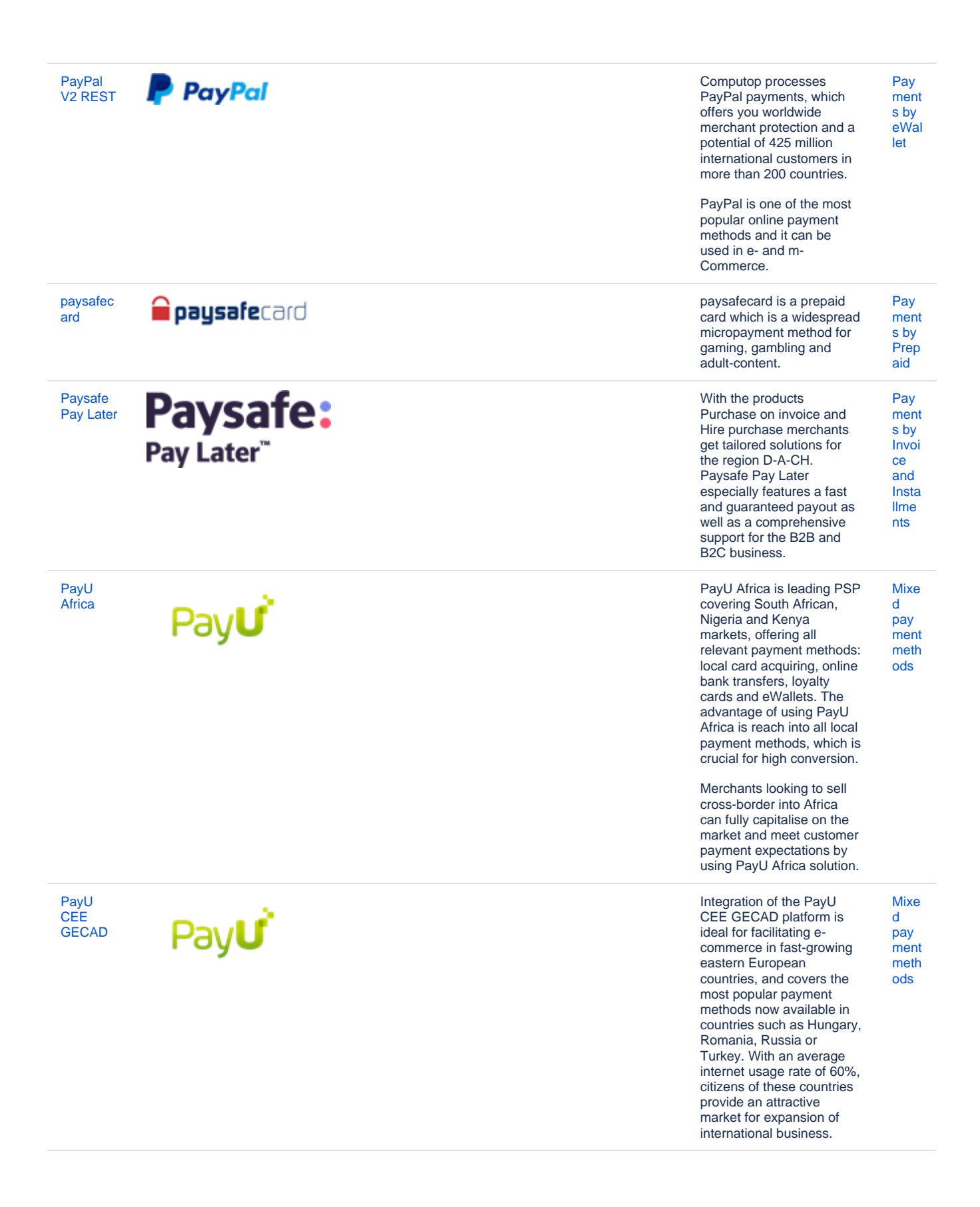

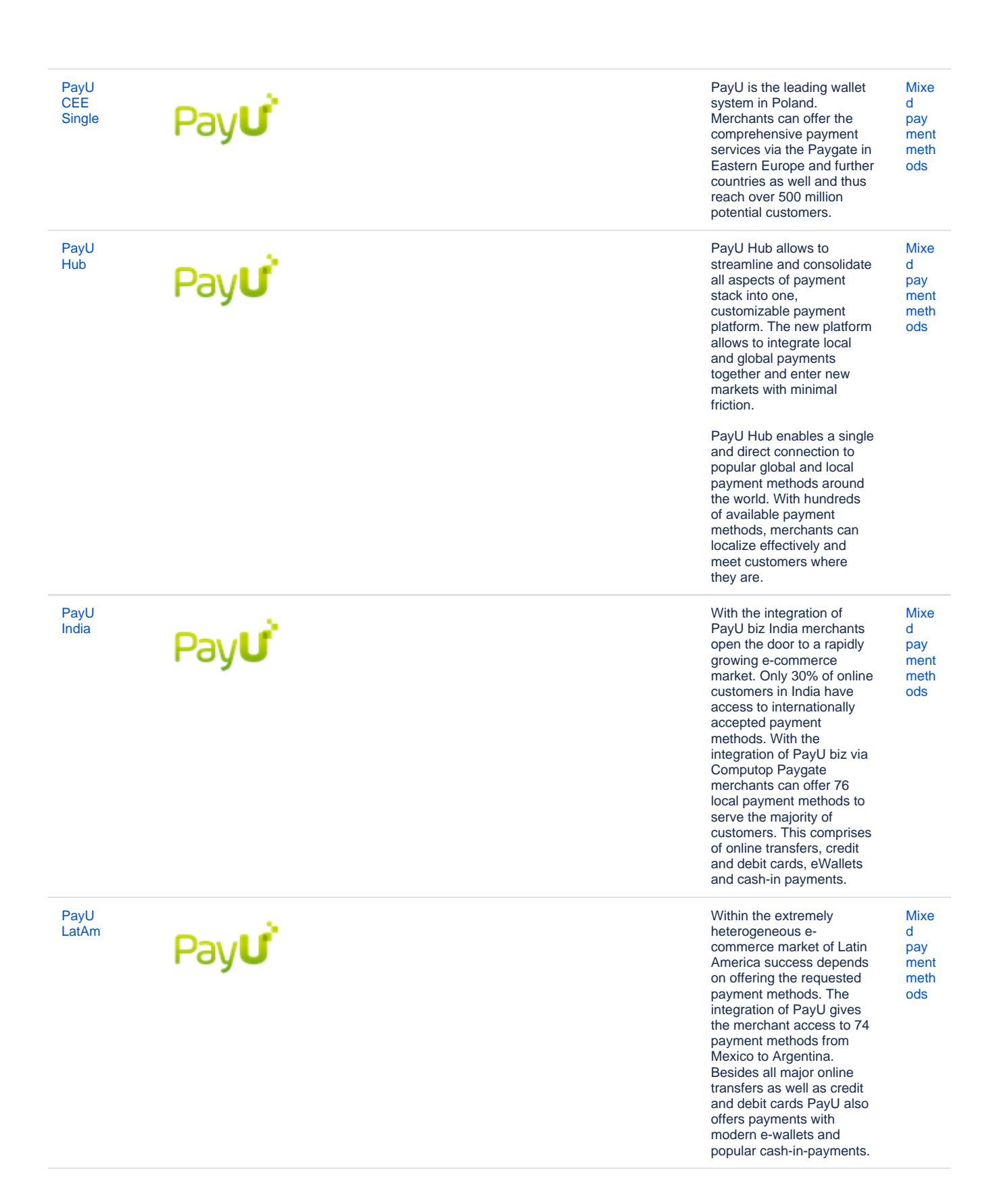

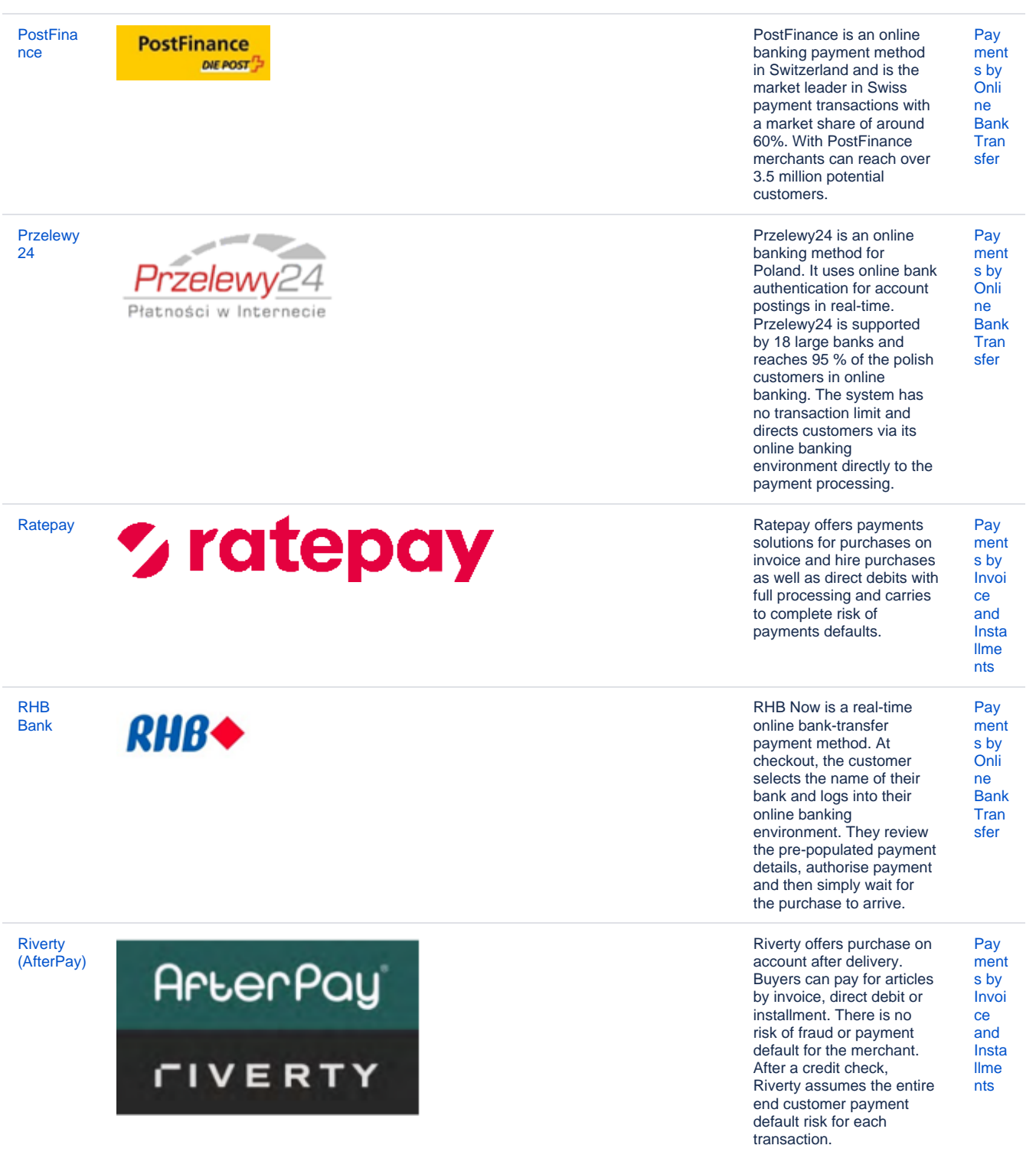

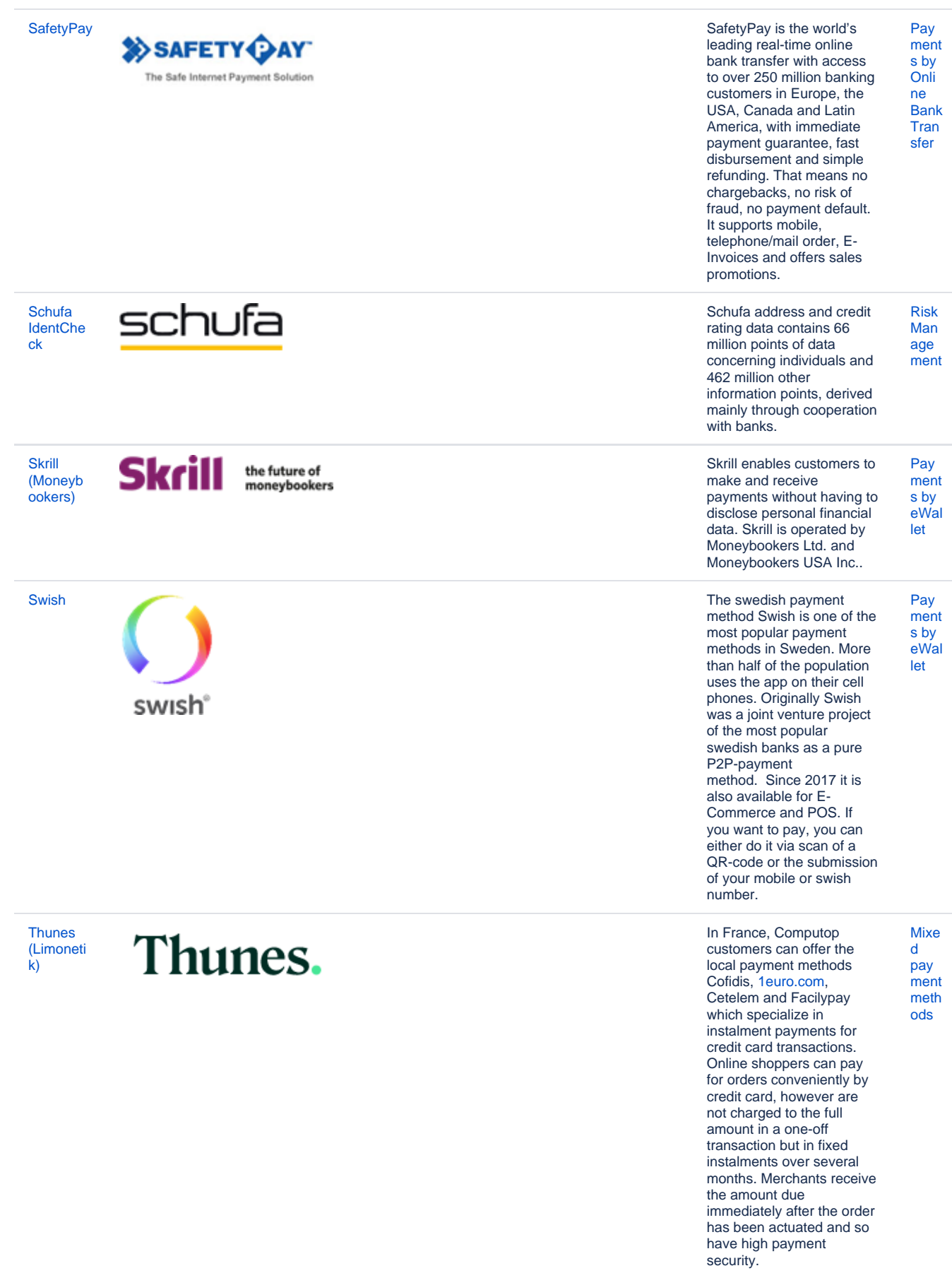

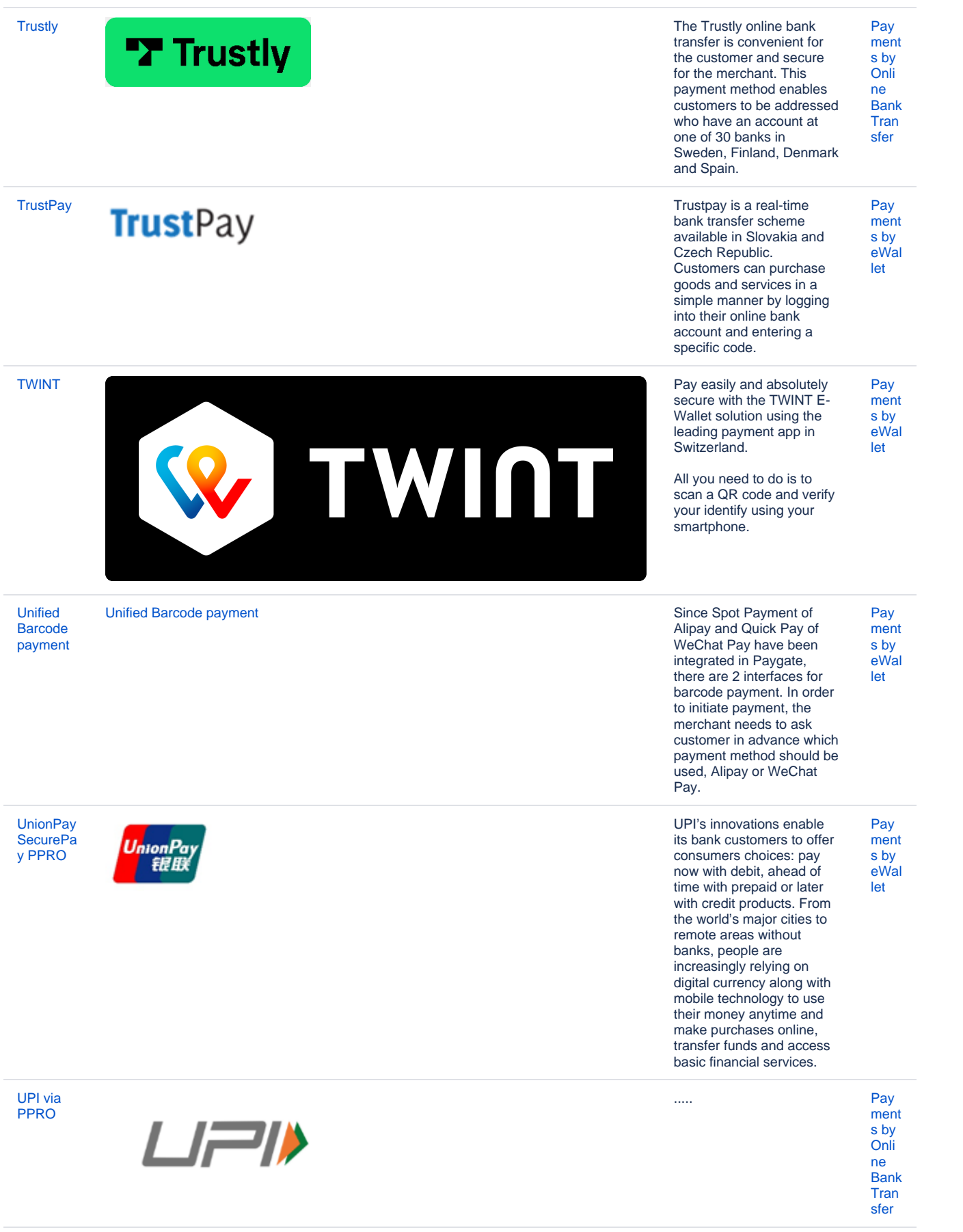

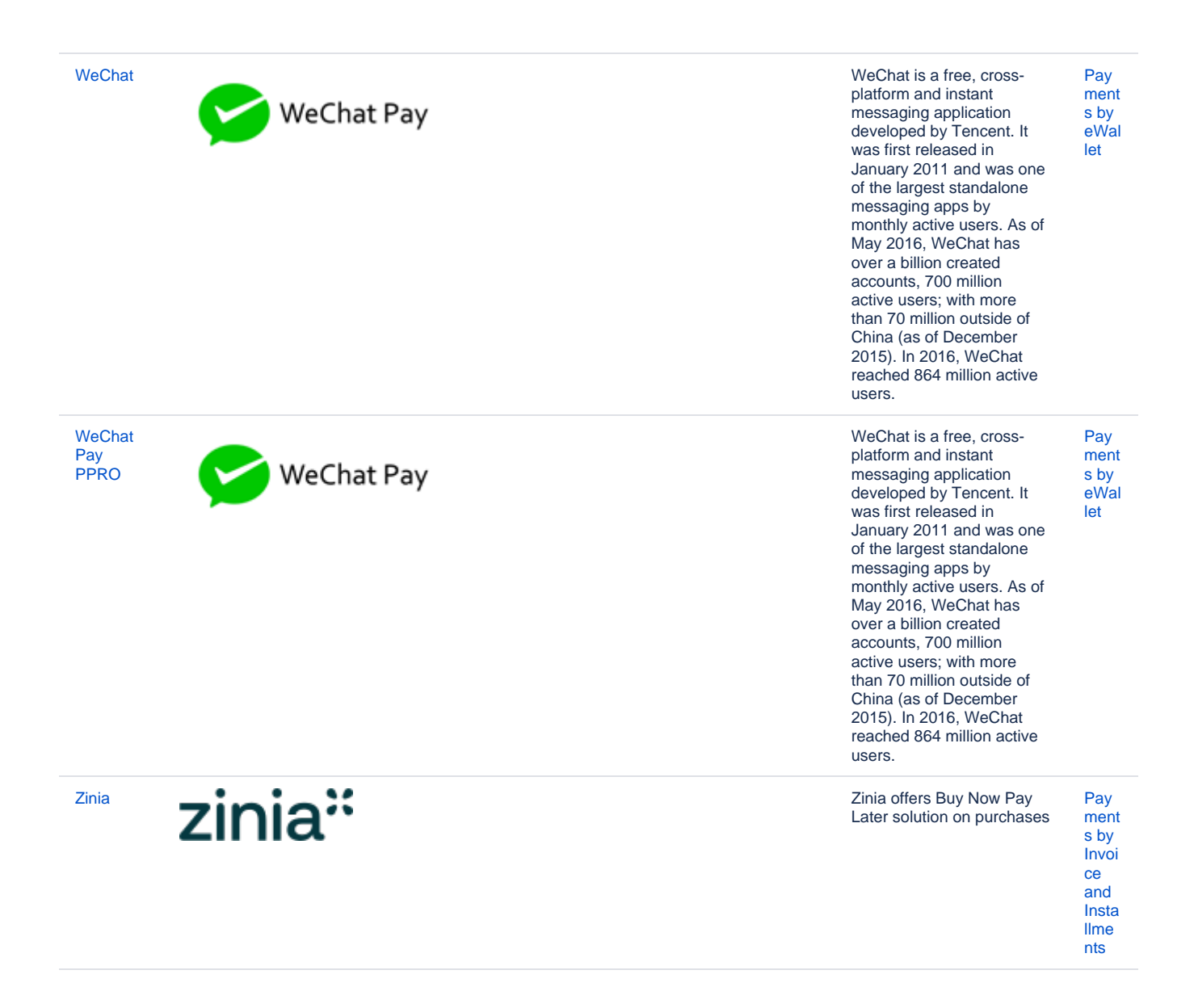